# **Indexing Transformations**

Indexing transformations are stored in the repository in a well-known location. Default transformations are inserted into the repository the first time any access is made against the Fedora 4 transformation endpoint. Currently transformations using [LDPath](http://marmotta.apache.org/ldpath/) are supported.

# Transformation locations

In order for LDPath transformations to be accessed by name, they must be stored in the repository according to the following rules:

- they must be stored as content at the path **/fedora:system/fedora:transform/fedora:ldpath/[transformation name]/[type or mixintype]**
- they should not have the name "default" as that is reserved for a default transformation

# Load a custom ldpath transformation program

The following is an example of loading a LDPath program called "custom".

```
curl -X PUT -H "Content-Type: application/rdf+ldpath" --data-binary "@post.txt" "http://localhost:8080/rest
/fedora:system/fedora:transform/fedora:ldpath/custom/fedora:Container"
post.txt:
@prefix fcrepo : <http://fedora.info/definitions/v4/repository#>
id = . :: xsd:string ;
title_tsi = dc:title :: xsd:string;
```
# Transform REST API Documentation

- [GET get a resource transformed with the default transform](#page-0-0)  $\circ$  [Note](#page-1-0)
- [POST get a resource transformed with the supplied transform](#page-2-0)

```
Request URI: /fcr:transform/{program}
```
<span id="page-0-0"></span>Methods: GET, POST

**GET get a resource transformed with the default transform**

### **Request Headers:**

**Example:**

# **default transform**

```
@prefix fedora : <http://fedora.info/definitions/v4/repository#>
id = . :: xsd:string ;
title = dc:title :: xsd:string;
uuid = fedora:uuid :: xsd:string ;
```
curl "http://localhost:8080/rest/49/3d/24/41/493d2441-0541-41c7-a23b-09d1f17d4a0f/fcr:transform/default"

#### **Response:**

Status: 200 OK

Headers:

Content-Type: application/json Transfer-Encoding: chunked Server: Jetty(8.1.11.v20130520)

Body:

```
[{"id":["http://localhost:8080/rest/49/3d/24/41/493d2441-0541-41c7-a23b-09d1f17d4a0f"],"title":[],"uuid":
["07630a24-5a0b-4ba7-80ab-0691f68667ce"]}]
```
#### **Status:**

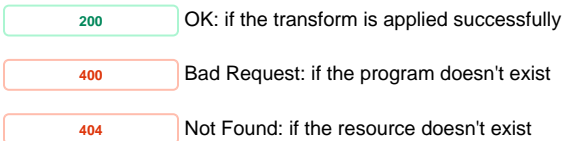

### <span id="page-1-0"></span>Note

To reference a stored "program" in the GET form of the fcr:transform service, the LDPath transformation directive must be stored at the following path:

http://localhost:8080/rest/fedora:system/fedora:transform/fedora:ldpath/<program-name>/<resource-type>

Where <program-name> can be any name, and <resource-type> is the type of Fedora resource on which the transform will be applied:

- "fedora:Container"
- "fedora:nonRdfSourceDescription"
- "fedora:Resource"

# **Example**:

1. Store a new program.

```
curl -i -X PUT -H "Content-Type: application/rdf+ldpath" --data-binary "@post.txt" http://localhost:8080/rest
/fedora:system/fedora:transform/fedora:ldpath/newprogram/fedora:Container
```
# **Response**

```
Status 201 Created
Headers:
Content-Type: text/plain
http://localhost:8080/rest/fedora:system/fedora:transform/fedora:ldpath/newprogram/fedora:Container
```
### 2. Get a resource transformed with the stored transform

```
curl -i http://localhost:8080/rest/pid5/fcr:transform/newprogram
```
### **Response**

```
Status 200 OK
Header:
Server: Apache-Coyote/1.1
Content-Type: application/json
Body:
[{"id":["http://localhost:8080/rest/pid5"],"title":["some-resource-title"],"description":[],"uuid":["caa7bc6c-
b80b-4e30-8ec1-15e90937e3be"]}]
```
# **POST get a resource transformed with the supplied transform**

<span id="page-2-0"></span>Output formats: application/json,text/tab-separated-values,text/csv,text/sse,text/plain,application/sparql-results+json,application/sparql-results+xml, application/sparql-results+bio,text/turtle,text/rdf+n3,application/N-triples,application/rdf\_xml

#### **Example**:

```
curl -X POST -H "Content-Type: application/rdf+ldpath" --data-binary "@post.txt" "http://localhost:8080/rest/49
/3d/24/41/493d2441-0541-41c7-a23b-09d1f17d4a0f/fcr:transform"
Body:
@prefix fcrepo : <http://fedora.info/definitions/v4/repository#>
id = . :: xsd:string ;
title = dc:title :: xsd:string;
uuid = fcrepo:uuid :: xsd:string ;
```
## **Response:**

```
Status: 200 OK
Headers:
Content-Type: application/json
Transfer-Encoding: chunked
Server: Jetty(8.1.11.v20130520)
Body:
[{"id":["http://localhost:8080/rest/49/3d/24/41/493d2441-0541-41c7-a23b-09d1f17d4a0f"],"title":[],"uuid":
["07630a24-5a0b-4ba7-80ab-0691f68667ce"]}]
```
#### **Status:**

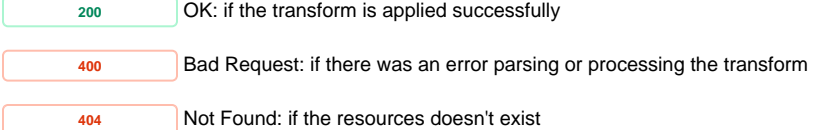